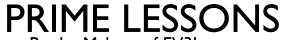

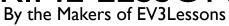

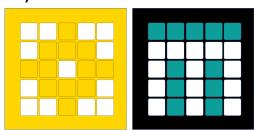

# **FUNCTIONS**

BY SANJAY AND ARVIND SESHAN

This lesson uses SPIKE 3 software

# LESSON OBJECTIVES

- Learn to create and use functions
- Learn why a function is useful

#### **FUNCTIONS**

- Python functions are similar to algebraic functions
  - $f(x)=3x^2$
  - f(3)=27  $\rightarrow$  f(3) returns 27
- Functions are defined as a set of code that takes one or more input values and returns one or more results
- Functions are very versatile. You can put as much code as you want, as many inputs as you want, and return any data you want
- Indentation is needed to make sure only the code you want in the function runs when it is called

```
def f(x):
    y = 3*x**2 # y=3x^2
    return y
```

```
def g():
    for i in range(7):
        print(i)
    return "Hello"
```

#### CONSTRUCTING A FUNCTION

A function definition starts with:

#### def YOUR\_NAME\_HERE(PARAMETERS):

- The code that is indented below it runs when the function is called
- You can name the function whatever you want.

  However, the name must start with a letter (generally lowercase name)
  - A good naming convention for functions and variables is camelCase (the first word is all lowercase and the rest start capital). All words are conjoined. E.g. myFunction()
- The parameters are listed comma separated inside the parentheses following the function name.
  - IMPORTANT: These parameters are local variables and can only be used inside the function.

```
def g():
    for i in range(7):
        print(i)
    return "Hello"
```

```
def h(a,b):
    for i in range(7):
        print(i, a, b)
    return "Hello"
```

### CALLING/RUNNING A FUNCTION

- To call a function, anywhere in you code place the function name, followed by parentheses with the desired parameter values
  - The yellow highlighted line at right calls the function g(a,b)
- The line that calls the function proceeds to run the function code, where a and b are replaced temporarily with the parameter values
- After the function is run, the code proceeds as usual

```
def g(a, b):
    print("Hello", a, b)

print("Running...")
g(2, 3)
print("Done!")

Output:
Running....
Hello 2 3
Done!
```

#### **FUNCTIONS WITH RETURNS**

- Place "return DATA" within a function to output DATA as an result of the function
- The function g() returns the value 10, which can be used in the program

```
def g(a, b):
    print("Hello", a, b)
    return 10
print("Running....")
print(g(2, 3))
print("Done!")
Output:
Running....
Hello 2 3
10
Done!
```

#### **BUILT-IN FUNCTIONS**

- There are many important functions built in
- See a list of important ones below

```
print("Type conversion functions:")
print(bool(0))  # convert to boolean (True or False)
print(float(42))  # convert to a floating point number
print(int(2.8))  # convert to an integer (int)

print("Basic math functions:")
print(abs(-5))  # absolute value
print(max(2,3))  # return the max value
print(min(2,3))  # return the min value
print(pow(2,3))  # raise to the given power (pow(x,y) == x**y)
print(round(2.354, 1))  # round with the given number of digits

print("Pause/sleep")
import time
time.sleep(4)  # sleep for n seconds
```

## WHEN DO YOU USE FUNCTIONS?

- Great for repetitive tasks
- Moving distance, turning, etc.
- Great for organizing and simplifying code

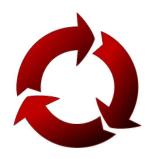

#### WHAT MAKES A USEFUL FUNCTION

- Note: Making functions with inputs/outputs are very useful. However, you need to be careful not to make the function too complicated.
- Question: Look at the list of three functions below. Which ones do you think are useful to use?
  - Turn90degrees (Turns the robot 90 degrees)
  - TurnDegrees with an angle and power input
  - TurnDegrees with angle, power, coast/brake, etc. inputs

#### Answer:

- Turn90degrees may be used often, but you will be forced to make other MyBlocks for other angles. This will not be fixable later.
- TurnDegrees with angle and power as inputs is probably the best choice.
- TurnDegrees with angle, power, coast/brake, etc. might be most customizable, but some of the inputs might never be used.

### VARIABLE SCOPE IN FUNCTIONS

■ What do you think this code will do?

```
y = 7
def f(x):
    print(x)
    print(y)
f(4)
print(y)
print(x)
```

#### VARIABLE SCOPE IN FUNCTIONS

■ What do you think this code will do?

```
y = 7
def f(x):
    print(x)
    print(y)
f(4)
print(y)
print(x)
```

#### Output:

```
4
7
NameError: name 'x' is not defined
```

Hmmm....there seems to be an error

#### VARIABLE SCOPE IN FUNCTIONS CONT.

- We mentioned that function parameters are local variables....that means that those "variables" can only be accessed within the function
- The print(x) on the last line is outside the function and therefore the variable x cannot be read
- The variables defined outside the function are considered global, meaning they can be used anywhere
- Note that if a local and global variable share the same name, the local one will be called, unless specified

```
y = 7
def f(x):
    print(x)
    print(y)

f(4)
print(y)
print(x)
```

Red is the function scope. Yellow is the global scope. Red can also access global variables

Advanced: use "global x" in a function to forcibly use a global variable over a local one

#### VARIABLE SCOPE EXAMPLE

Same variable names in different scopes

```
y = 7
x = 2
def f(x):
    print(x)
    print(y)
f(4)
print(y)
print(x)
```

#### Output:

In this case the x from the global scope is used on the last line, while the local one is used in the function (not overwriting the global one)

## **OBJECTS AND METHODS**

- Objects are somewhat like a set of functions but are initialized and "saved" to a variable.
  - In Python, everything is technically an object (even ints, strings, etc.)
- Objects are created using a call to a constructor function
  - E.g., var = object()
- Methods are a special type of function associated with an object
- To call a method, you must have a variable or value of that type to call
  - The variable/value you use is an implicit input to the method
- The special variable types associated with SPIKE Prime/MINDSTORMS expose a range of different methods to control your robot. We will go over these types and their methods in later lessons.
- For example, strings have a variety of methods for various purposes
  - Some examples are shown to the right
  - Full list of string methods are listed at <a href="https://www.w3schools.com/python/python">https://www.w3schools.com/python/python ref string.asp</a>

```
s = str("Test")
s.upper() # TEST
s.lower() # test
s.find("T") # 0
```

### **CHALLENGE**

- Create a function with parameter n that adds up all numbers from 0 to n, where n is an integer
- It should return the answer
- Hints:
  - You will use a loop and return statement

### SOLUTION

```
def sumToN(n):
    total = 0
    counter = 1
    while (counter <= n):
        total += counter
        counter += 1
    return total</pre>
```

#### **ASYNC FUNCTIONS**

- An **async** function is a special function that can optionally return as soon as it is called, without waiting for all its code to finish. You must **await** them if you want to wait for them to finish before continuing with the next line of code.
- Async functions are very useful when you want to run two independent pieces of code concurrently (i.e. at the same time)
  - Move an attachment while moving the robot at the same time
  - Moving each wheel of the robot independently under certain conditions, e.g., squaring on a line.
- Spike 3 has built-in async functions. If you do not call them with await, they will run concurrently. This can be a common source of bugs, so be aware of it. The following code will run both motors concurrently:

```
motor.run_for_degrees(port.A, 360, 200)
motor.run_for_degrees(port.B, 360, 200)
```

To run them sequentially, add an **await** to the first line.

```
await motor.run_for_degrees(port.A, 360, 200)
motor.run_for_degrees(port.B, 360, 200)
```

#### **ASYNC FUNCTIONS**

- How do you tell which built-in functions are asynchronous?
  - Look in the Knowledge Base documentation. If you see a ->Awaitable after the function definition, you need to be aware about calling it with **await** if you want to wait for it to finish

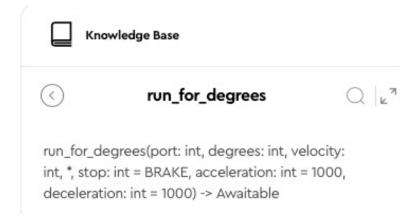

#### **CHALLENGE**

- Write a program to play a beep every 3 seconds, and have the hub heart beat every two seconds, forever
- Hints:
  - You need one async function to play the beep, and another to make the hub heart beat.
  - Run them concurrently in the main function.

## SOLUTION

```
from hub import light matrix, sound
import runloop
# Beeps every three seconds forever
async def beepEveryThreeSeconds():
   while True:
        await runloop.sleep ms(3000) # wait for three seconds
        sound.beep() # play a beep
# Heart beats every two seconds forever
async def heartBeatEveryTwoSeconds():
    while True:
        await runloop.sleep ms(1000) # wait for one second
        light matrix.show image(light matrix.IMAGE HEART) # show the heart
        await runloop.sleep ms(1000) # wait for one second
        light matrix.clear() # hide the heart
async def main():
   beepFunc = beepEveryThreeSeconds() # Create a coroutine for the beep
   heartFunc = heartBeatEveryTwoSeconds() # Create a coroutine for the heartbeat
   runloop.run(*[beepFunc,heartFunc]) # Run them both concurrently
runloop.run(main())
```

#### **CHALLENGE**

- Modify the program to:
  - play a beep every 3 seconds, 5 times
  - The hub heart beat every two seconds, 10 times
  - Print "Done" when **both** are complete, and exit the program
- Hints:
  - You need one async function to play the beep, and another to make the hub heart beat.
  - Each function sets a Boolean to true when it is done
  - The runloop waits until both are done, then prints "Done"

## SOLUTION (PAGE I OF 2)

```
from hub import light matrix, sound
import runloop, sys
# Global variables
beepDone = False
beatDone = False
# Function to stop a program via system exit
def stopAndExitProgram():
    sys.exit("Stopping")
# Function to be used by runloop to wait
def all done():
    return beatDone and beepDone # return true with both variables are true
# Beeps every three seconds n times
async def beepEveryThreeSeconds(n):
   global beepDone # use the global variable
   beepDone = False # initialize to false
    for i in range(n):
       await runloop.sleep ms(3000) # wait for three seconds
        sound.beep() # play a beep
   beepDone = True # set done to true
```

<Continued on next page>

## SOLUTION (PAGE 2 OF 2)

```
# Heart beats every two seconds n times
async def heartBeatEveryTwoSeconds(n):
    global beatDone # use the global variable
    beatDone = False # initialize to false
    for i in range (n):
        await runloop.sleep ms(1000) # wait for one second
        light matrix.show image(light matrix.IMAGE HEART) # show the hear
        await runloop.sleep ms(1000) # wait for one second
        light matrix.clear() # hide the heart
    beatDone = True # set done to true
async def main():
   beepFunc = beepEveryThreeSeconds(5)
    heartFunc = heartBeatEveryTwoSeconds(10)
   runloop.run(*[beepFunc,heartFunc])
    await runloop.until(all done)
   print("All done")
   stopAndExitProgram()
runloop.run(main())
```

#### **CREDITS**

- This lesson was created by Sanjay and Arvind Seshan for Prime Lessons
- Additional contributions by FLL Share & Learn community members.
- More lessons are available at www.primelessons.org

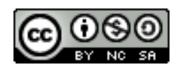

This work is licensed under a <u>Creative Commons Attribution-NonCommercial-ShareAlike 4.0 International</u> License.